## <span id="page-0-0"></span>Package 'BSR'

June 21, 2013

Title BSR

Version 0.0.1

Date 2013-06-18

Author Faming Liang, William Wheeler, Kai Yu

Description Bayesian Subset Regression

Maintainer Kai Yu <yuka@mail.nih.gov>

License GPL-2

Archs i386, x64

### R topics documented:

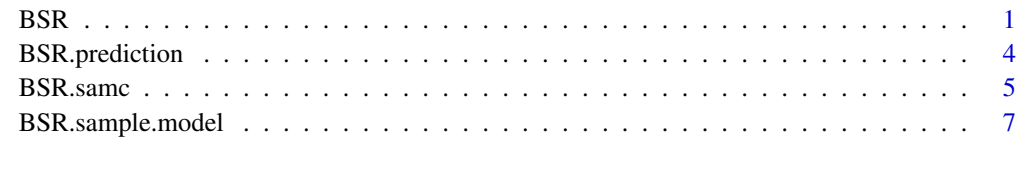

#### $\blacksquare$

<span id="page-0-1"></span>BSR *BSR*

#### Description

BSR is a wrapper function to combine the functions BSR.samc, BSR.sample.model and BSR.prediction

#### Usage

```
BSR(train.data, test.data, outdir, response.var, id.var, vars0, groups=NULL,
     interactions=NULL, op=NULL)
```
#### Arguments

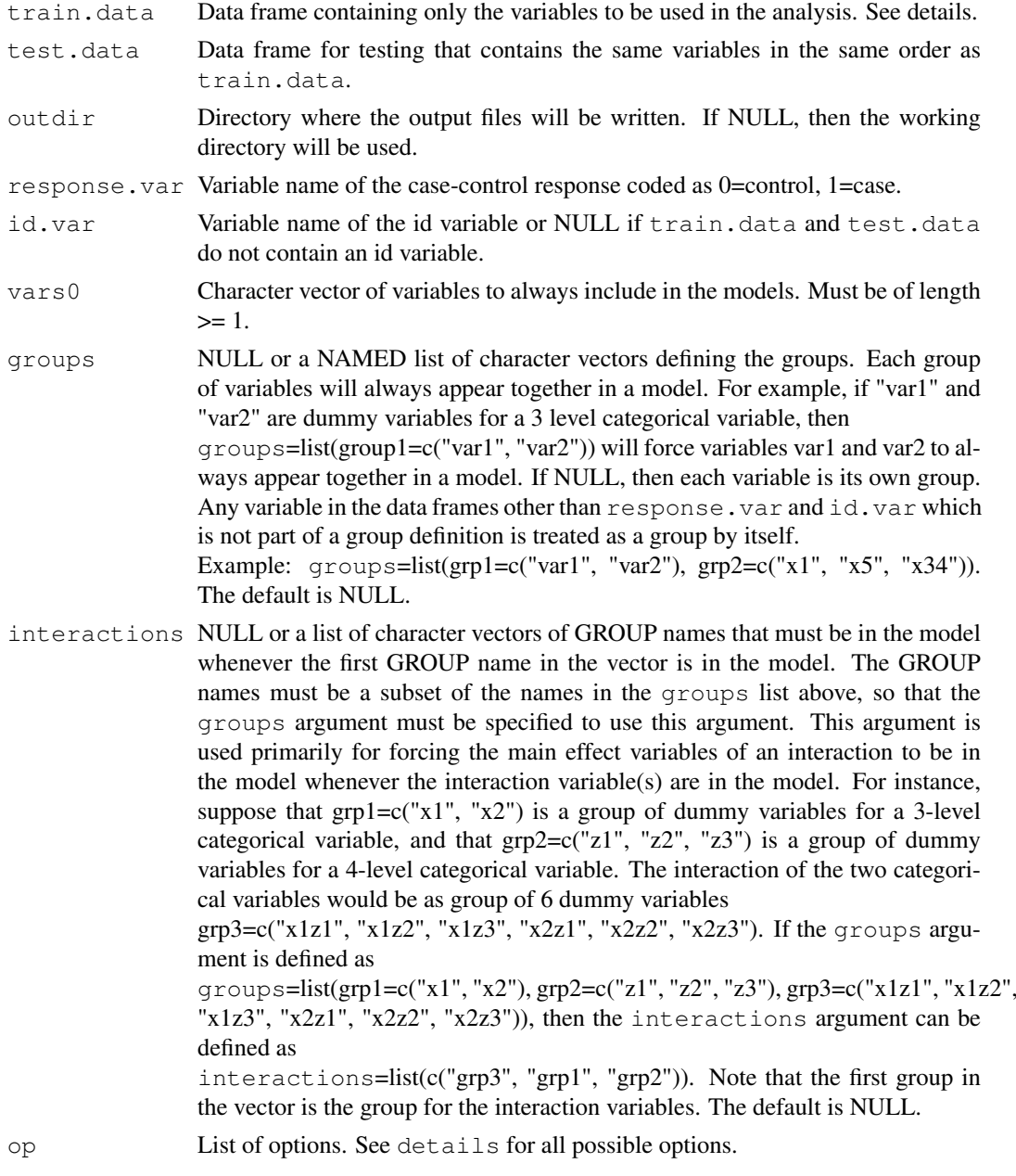

#### Details

The input data frames train.data and test.data will use ALL variables in the data frame as covariates except response.var and id.var. All variables except for id.var must be numeric and continuous. Any interactions, dummy variables for categorical variables, and a column of ones for the intercept must already exist in the data frames before calling this function.

#### Options list:

Below are the names for the options list op. All names have default values if they are not specified.

• out.string String to be appended to output file names. The default is "".

- <span id="page-2-0"></span>• train.op Options list for training. See [BSR.samc](#page-4-1). Note that the options lowE and maxE must be specified in this list. The default is NULL.
- resample.op Options list for resampling. See [BSR.sample.model](#page-6-1). Note that the following options have no effect when calling the BSR function: stepscale, lowE, maxE, scale, rho, maxvar, maxbeta, gamma, in\_hist and in\_models. The default is NULL.
- prediction.op Options list for prediction. See [BSR.prediction](#page-3-1). The default is NULL.

#### Value

A list containing the prediction results (see [BSR.prediction](#page-3-1)).

#### Author(s)

Faming Liang, William Wheeler, Kai Yu

#### References

Liang, F., Song, Q., and Yu, K. (2013). Bayesian Subset Modeling for High Dimensional Generalized Linear Models. J. Amer. Statist. Assoc., in press

#### See Also

[BSR.sample.model](#page-6-1), [BSR.prediction](#page-3-1), [BSR.samc](#page-4-1)

#### Examples

```
# Create data
set.seed(123)
n <- 100
m <- 50
y <- rbinom(n, 1, 0.5)
id \leq paste("sub_", 1:n, sep="")
int \leftarrow rep(1, n)
z1 \leftarrow rbinom(n, 1, 0.5)
z2 <- rbinom(n, 1, 0.5)
z3 \leq -runif(n)
z4 \leq -runif(n)
data \leq data.frame(y, id, int, z1, z2, z3, z4)
train.data <- data[1:m, ]
test.data <- data[(m+1):n, ]
outdir <- "c:/temp/"
vars0 <- "int" # The intercept variable
# Options for a small test run
train.op <- list(lowE=0, maxE=1000, total_iteration=100, warm=10)
resample.op <- list(total_iteration=100, warm=10)
prediction.op <- list(n.burn=2)
op <- list(train.op=train.op, resample.op=resample.op,
                     prediction.op=prediction.op, out.string="test")
```
# Not run

```
#ret <- BSR(train.data, test.data, outdir, "y", "id", vars0, groups=NULL,
# interactions=NULL, op=op)
```
<span id="page-3-1"></span>BSR.prediction *BSR.prediction*

#### Description

Uses models generated from BSR.sample.model to predict output for the training and testing datasets, and to estimate the prediction error based on the training (biased) and testing datasets.

#### Usage

```
BSR.prediction(train.data, test.data, outdir, response.var, id.var,
                model.file, gof.file, best.file, op=NULL)
```
#### Arguments

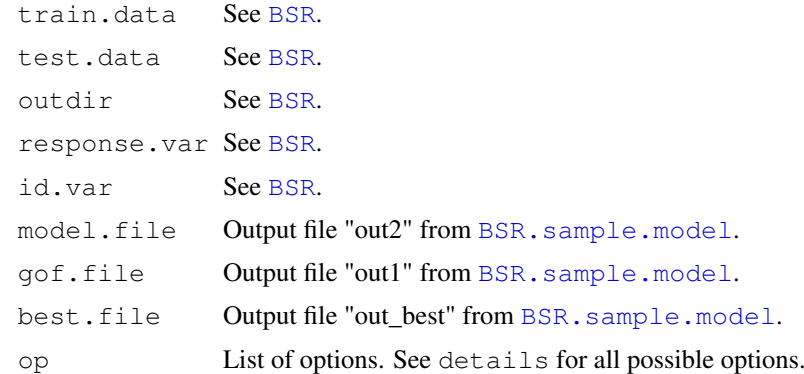

#### Details

#### Options list:

Below are the names for the options list op. All names have default values if they are not specified.

- n.burn Specifies the first n.burn models from the output to remove. The default is 100.
- out.string Character string to include in the output files. The default is "".

#### Value

A list of the output file names for the predicted training and testing data. Each file contains the colums "PRED.AVG", "PRED.BEST", response.var and id.var. The columns "PRED.AVG" and "PRED.BEST" are the average and best predicted values for each subject.

#### Author(s)

Faming Liang, William Wheeler, Kai Yu

#### <span id="page-4-0"></span>BSR.samc 5

#### See Also

[BSR.sample.model](#page-6-1), [BSR.samc](#page-4-1), [BSR](#page-0-1)

#### Examples

```
# Create data
set.seed(123)
n <- 100
m <- 50
y \le - rbinom(n, 1, 0.5)
id \leq paste("sub_", 1:n, sep="")
int \leftarrow rep(1, n)
z1 <- rbinom(n, 1, 0.5)
z2 \leftarrow rbinom(n, 1, 0.5)
z3 \leq - \text{runit}(n)z4 \leq -runif(n)
data \leftarrow data.frame(y, id, int, z1, z2, z3, z4)
train.data <- data[1:m, ]
test.data \leftarrow data[m+1):n,]
outdir <- "c:/temp/"
vars0 \leq "int" # The intercept variable
# Options for a small test run
train.op <- list(total_iteration=100, warm=10)
resample.op <- list(total_iteration=100, warm=10)
prediction.op <- list(n.burn=2)
op <- list(train.op=train.op, resample.op=resample.op,
                     prediction.op=prediction.op, out.string="test")
#ret1 <- BSR.samc(train.data, outdir, "y", "id", vars0, groups=NULL,
# interactions=NULL, op=train.op)
#resample.op$in_models <- ret1$out_models
#resample.op$in_hist <- ret1$out_hist
#ret2 <- BSR.sample.model(train.data, outdir, "y", "id", vars0, groups=NULL,
# interactions=NULL, op=resample.op)
#model.file <- ret2$out2
#gof.file <- ret2$out1
#best.file <- ret2$out_best
#ret <- BSR.prediction(train.data, test.data, outdir, "y", "id",
# model.file, gof.file, best.file, op=prediction.op)
```

```
BSR.samc BSR.samc
```
#### Description

Apply SAMC to estimate the posterior distribution of the model. Four output files are generated. The .log file contains the summary of the model posterior distribution, such as the size, the best model for a given size, and the probability of a variable included in a model. The .hist file contains the probability for each partition region estimated from the SAMC algorithm. The .out1 file contains the summary for each (biased) sampled model. The .out2 file contains the estimated coefficients for each model listed in the .out1 file. The .model file contains results for all the models that have been considered.

#### Usage

```
BSR.samc(data, outdir, response.var, id.var, vars0, groups=NULL,
           interactions=NULL, op=NULL)
```
#### Arguments

```
BSR.
outdir See BSR.
response.var See BSR.
id.var See BSR.
vars0 See BSR.
groups See BSR.
interactions See BSR.
op List of options. See details for all possible options.
```
#### Details

The input data frame will use all variables in the data frame as covariates except response. var and  $id$ , var. All variables except for  $id$ , var must be numeric and continuous. Rows with missing values will be removed from the analysis.

#### Options list:

Below are the names for the options list op. All names have default values if they are not specified.

- stepscale This is the value called t 0 in equation (26) from the paper by Liang (2013). The default is 1000.
- total\_iteration Number of iterations. The default is 500000.
- warm The number of warm-up iterations. The default is 10000.
- savestep Number to output every savestep iterations. The default is 1.
- lowE, maxE, scale These options are used for defining the sample space partition according to the energy function. The lower and upper boundaries are defined by  $l \circ wE$  and maxE. The option scale is used to control the number of subregions defined as  $(maxE$ lowE) \*scale. The default value of scale is 1, but lowE and maxE must be provided.
- rho The parameter for the SAMC algorithm. The default is 1.
- temperature The parameter for the MCMC move. The default is 1.
- maxvar Maximum number of variables in the regression model. The default is 20.
- maxbeta Maximum allowed value for abs(beta) in the regression model. If the model has any abs(beta) > maxbeta, then the model is rejected. The default is 10.
- seed The default seed is computed from the time.
- gamma The penalty parameter. The default is 0.5.
- model\_maxn Maximum number of models to save. The default is 100000.
- out.string Character string to include in the output files. The default is "".
- delete 0 or 1 to delete the temporary files written to outdir. The default is 0.

#### <span id="page-6-0"></span>BSR.sample.model 7

#### Value

A list of the output files created in outdir and if the input data frame was modified, then the modified data frame is also returned.

#### Author(s)

Faming Liang, William Wheeler, Kai Yu

#### See Also

[BSR.sample.model](#page-6-1), [BSR.prediction](#page-3-1), [BSR](#page-0-1)

#### Examples

```
# Create data
set.seed(123)
n <- 100
m <- 50
y \le - rbinom(n, 1, 0.5)
id <- paste("sub_", 1:n, sep="")
int \leftarrow rep(1, n)
z1 \leftarrow rbinom(n, 1, 0.5)
z2 <- rbinom(n, 1, 0.5)
z3 \leftarrow runif(n)
z4 \leq -runif(n)
data \leftarrow data.frame(y, id, int, z1, z2, z3, z4)
outdir <- "c:/temp/"
vars0 <- "int" # The intercept variable
# Options for a small test run
op <- list(lowE=0, maxE=1000, total_iteration=100, warm=10)
# Not run
#ret <- BSR.samc(data, outdir, "y", "id", vars0, groups=NULL,
# interactions=NULL, op=op)
```
<span id="page-6-1"></span>BSR.sample.model *BSR.sample.model*

#### Description

Generates models from the posterior distribution estimated from BSR.samc. The .out1 file contains the summary for each sampled model. The .out2 file contains the estimated coefficients for each model listed in the .out1 file. The .best file contains the best model among the sampled models.

#### Usage

```
BSR.sample.model(data, outdir, response.var, id.var, vars0, groups=NULL,
              interactions=NULL, op=NULL)
```
#### Arguments

```
BSR.
outdir See BSR.
response.var See BSR.
id.var See BSR.
vars0 See BSR.
groups See BSR.
interactions See BSR.
op List of options. See details for all possible options.
```
#### Details

#### Options list:

The same options as in BSR. samc can be specified, except that the following options have no effect: stepscale, lowE, maxE, scale and rho. The options maxvar, maxbeta and gamma should to be set to the same values for when the [BSR.samc](#page-4-1) function was called. There are also two additional options below for op.

- in\_models NULL or the "out\_models" file from [BSR.samc](#page-4-1). The default is NULL.
- in\_hist The "out\_hist" file from [BSR.samc](#page-4-1). This must be specified.

#### Value

A list of the output files created in outdir and if the input data frame was modified, then the modified data frame is also returned.

#### Author(s)

Faming Liang, William Wheeler, Kai Yu

#### See Also

[BSR.samc](#page-4-1), [BSR.prediction](#page-3-1), [BSR](#page-0-1)

#### Examples

```
# Create data
set.seed(456)
n <- 100
m <- 50
y \le - rbinom(n, 1, 0.5)
id <- paste("sub_", 1:n, sep="")
int \leftarrow rep(1, n)
z1 \leftarrow rbinom(n, 1, 0.5)
z2 <- rbinom(n, 1, 0.5)
z3 \leq - \text{runit}(n)z4 \leq -runif(n)
data \leq data.frame(y, id, int, z1, z2, z3, z4)
outdir <- "c:/temp/"
```
<span id="page-7-0"></span>

#### BSR.sample.model 9

vars0 <- "int" # The intercept variable # Options for a small test run op <- list(total\_iteration=100, warm=10) # Not run #ret <- BSR.sample.model(data, outdir, "y", "id", vars0, groups=NULL, # interactions=NULL, op=op)

# <span id="page-9-0"></span>Index

BSR, [1,](#page-0-0) *[4](#page-3-0)[–8](#page-7-0)* BSR.prediction, *[3](#page-2-0)*, [4,](#page-3-0) *[7,](#page-6-0) [8](#page-7-0)* BSR.samc, *[3](#page-2-0)*, *[5](#page-4-0)*, [5,](#page-4-0) *[8](#page-7-0)* BSR.sample.model, *[3–](#page-2-0)[5](#page-4-0)*, *[7](#page-6-0)*, [7](#page-6-0)